# **Magnitude Systems**

## **Observing the sky through filters (passbands)**

- Objects in the sky have different energy signatures
	- i.e. different fluxes as a function of wavelength
- So, to categorize astronomical sources , we observe the sky through different filters or "passbands"
	- which allow light to pass at different wavelengths
- e.g., the SDSS (and GALEX) passbands to the right

*SDSS camera assembly from [http://www.astro.princeton.edu/](http://www.astro.princeton.edu/PBOOK/camera/camera.htm) [PBOOK/camera/camera.htm](http://www.astro.princeton.edu/PBOOK/camera/camera.htm)*

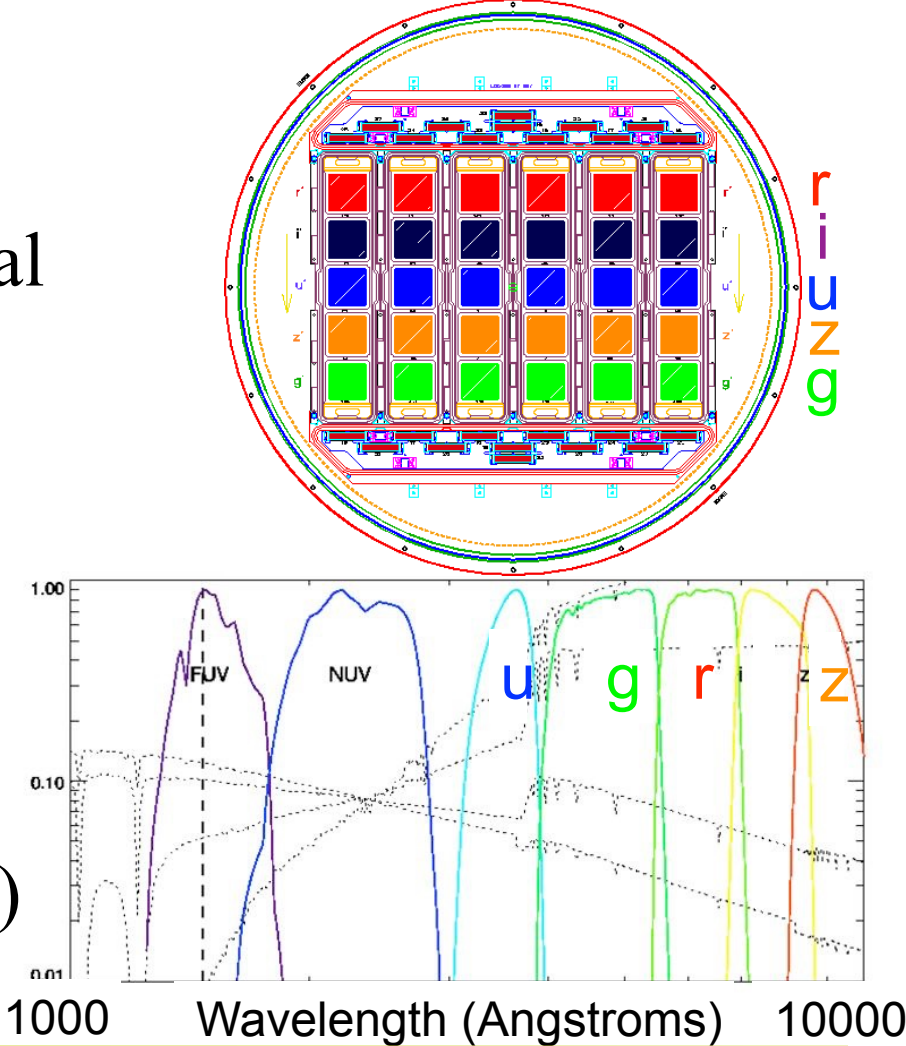

#### **Flux measurements and the Vega system**

- In each passband (integrated over wavelength), we measure the "flux" (the total amount of energy per unit area arriving at the telescope's detector per second)
- To create a standard system of how *relatively* bright sources appear to be, astronomers created a system of *magnitudes*. For magnitude (*m*) and flux (*f*)

 $-m - m_0 = -2.5log10(f/f_0)$ 

- where the 0 subscript, here, refers to a measure relative to some "standard" star that calibrates the zero-point of the system
- For a long time, the zero-point was chosen to be the star Vega (i.e. f<sub>0</sub> is the flux of Vega in a given band and  $m_0 = 0$  is the magnitude of Vega in a given band)

## **Flux measurements and the Vega system**

• The main early standard system in use was the Johnson *UBV* system

– see syllabus links

• This system was extended to redder filters (*RI* by Cousins)

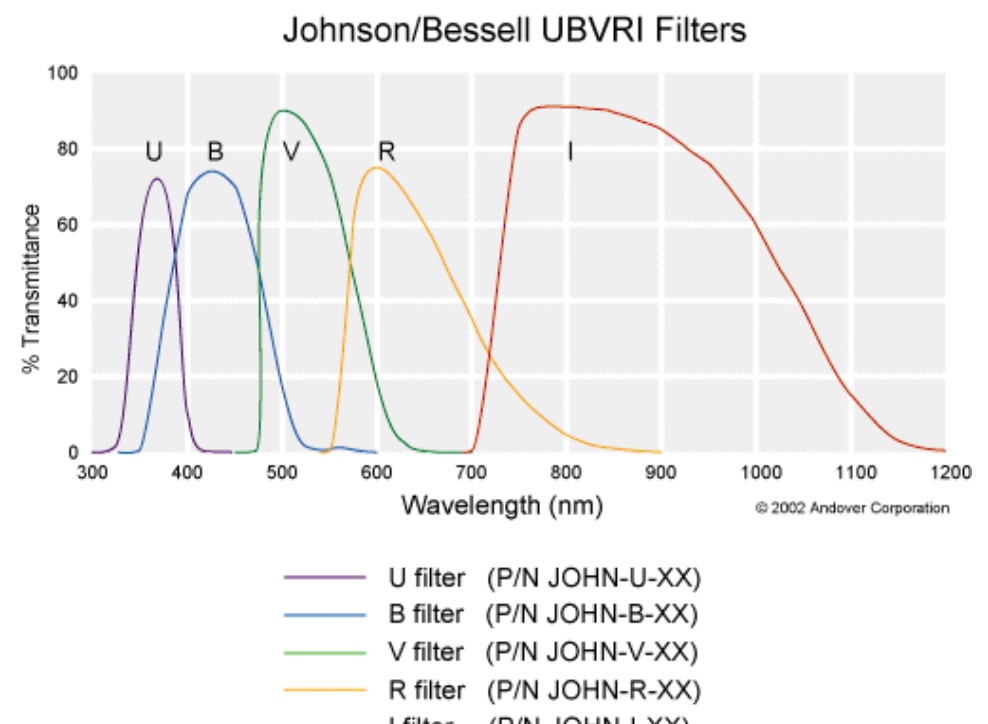

- and extended to a (P/N JOHN-I-XX) l filter system of cheaper glass filters by Bessell
- In this system (calibrated by flux measurements of many stars) Vega's magnitude is close to 0 in every passband:

$$
- U_{Vega} = 0; B_{Vega} = 0; V_{Vega} = 0; R_{Vega} = 0; I_{Vega} = 0
$$

# **AB magnitudes**

- Using Vega in this manner to calibrate a magnitude system is problematic for a number of reasons
- Vega does *not* have a flat spectral energy distribution (SED...the flux-wavelength relation) so it doesn't make much sense to *force* it to be flat
- This becomes even more problematic for UV and IR surveys (surveys outside of the optical), where Vega deviates substantially from a flat SED
- Vega may be a  $\delta$ -scuti star, which vary in brightness!
- A solution is to calibrate the system using the absolute physical flux from Vega (in WHz-1m-2) across Vega's SED...this system is the AB system (see syllabus links)

# **AB magnitudes**

- Modern systems of passbands, such as the SDSS *ugriz* filter system are on the AB magnitude system
- In this system, the zero-point source is a theoretical source *defined* such that it *truly* has a flat SED
- In the AB system, the flux zero-point in *every* filter is *defined* to be 3631 Jy (Janskys; 1 Jy =  $10^{-26}$  WHz<sup>-1</sup>m<sup>-2</sup>)
- Thus, AB magnitude in any passband is given by

 $- m = -2.5 log 10f + 8.9$  (magnitude *m* and flux in Jy)

 $- m = -2.5 log 10f - 56.1$  (flux in WHz<sup>-1</sup>m<sup>-2</sup>)

• Conversions between the *UBVRI* Vega system and the *ugriz* AB system are linked from the syllabus

### **Nanomaggies and model vs PSF fluxes**

- In recent weeks we have been working with the SDSS sweeps files. These files store SDSS fluxes as, e.g.,
	- *PSFFLUX* (*ugriz* flux as measured fitting a profile that assumes the source is a point source)
	- *– MODELFLUX* (*ugriz* flux as measured using the best-fitting profile)
- These fluxes are in a unit of nanomaggies, a system where the zero-point flux is  $(3631 \times 10^9)$  Jy or  $10^9f_0$ 
	- $-$  Thus  $m = -2.5log10(f/109f_0) = -2.5log10(f/f_0)$  $+2.5log10 109 = 22.5 - 2.5log10(f/f_0)$
- So, in the sweeps, to convert the FLUX tags to magnitudes, simply take *m* = *22.5-2.5log10(FLUX)*

## **asinh magnitudes**

- The official (online) SDSS magnitudes are stored in a unit called *luptitudes* or *asinh magnitudes*
- This unit was designed to improve magnitudes for very faint objects (for very low signal-to-noise measurements)
- In this system,  $m = -(2.5/ln10)/a\sinh((f/f_0)/2b) + ln(b)$ instead of  $m = -2.5log10(f/f_0)$
- *b* is a "softening parameter" designed to improve magnitudes as *f* approaches 0 (see syllabus links)
- We won't study asinh magnitudes as I suspect they won't be used outside of the SDSS (*b* changes with survey depth, which makes *b* hard to calibrate)
	- but it's worth nothing that *asinh magnitudes* differ slightly from *magnitudes* for very *faint objects*

### **Python tasks**

- 1.Consider the star PG1633+099A, the discussion on how to convert between *UBVRI* and SDSS *ugriz*, and the *SDSS DR16 Navigate Tool*, all linked from the syllabus
	- use the *UBVRI* to *ugriz* transformations to show that the *g* magnitude displayed for PG1633+099A in the *SDSS DR16 Navigate Tool* is near the expected value
	- grab *ugriz* for PG1633+099A from the SDSS sweep files...show they agree with the *Navigate Tool* values
	- Don't forget the *sweepdir* (as should be passed to my *sdss\_sweep\_data\_index.py* code*)* is */astro/astr8020/ dr15/eboss/sweeps/dr13\_final*

### **Python tasks**

- 2.Find a faint object in the *Navigate Tool* image...show that *ugriz* for *this* object *differs* between the sweeps and the *Navigate Tool* values. Why might this be the case?
	- Make sure you choose something of type 'star' and not 'galaxy'. Think about why this is true.